## SAP ABAP table TKEBO\_PROT {PCM Model Log}

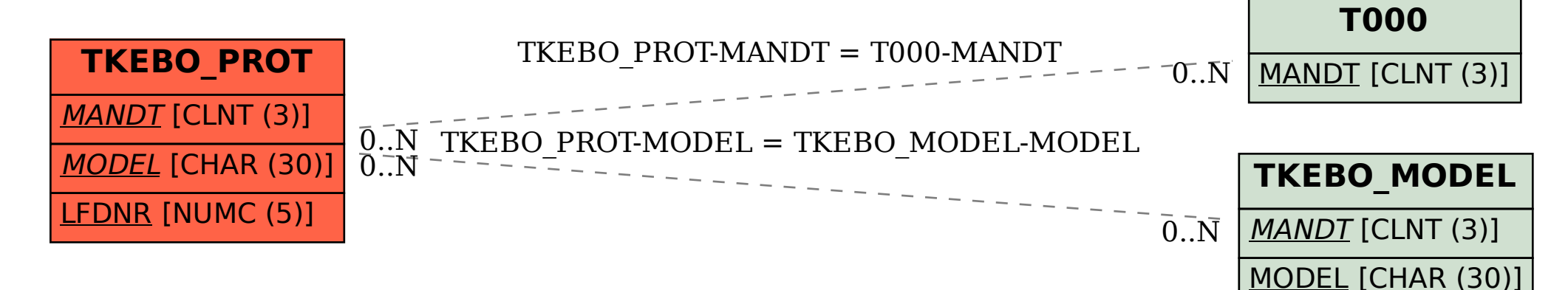